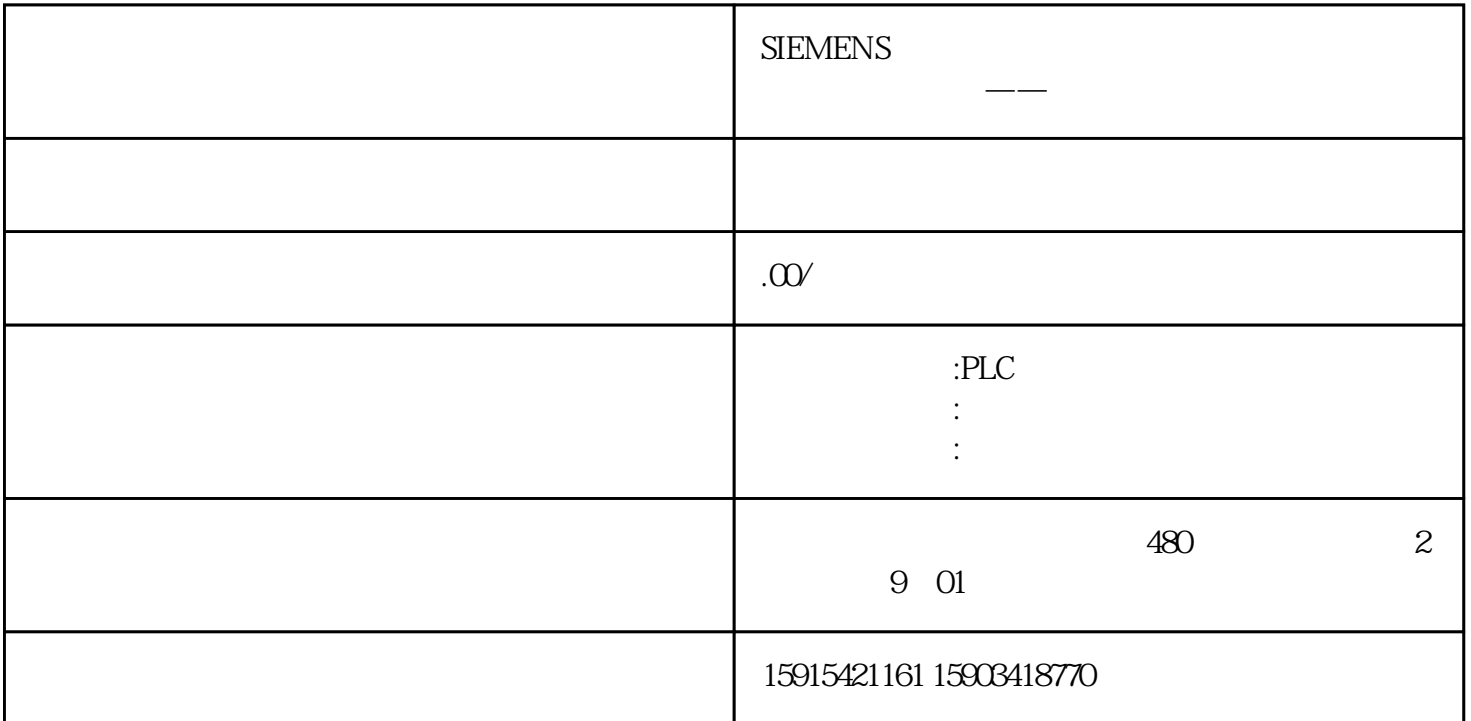

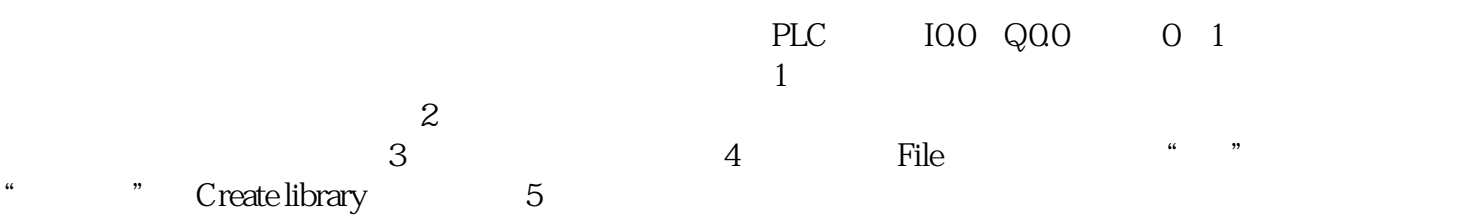

STEP7-Micro/WIN SMART